Download Kindle

## MANAGING YOUR QUICKBOOKS(R) FILES - PART 1: QUICKBOOKS(R) VERSION 2013

## Read PDF Managing Your QuickBooks(R) Files - Part 1: QuickBooks(R) Version 2013

- Authored by Dwayne J Briscoe
- Released at 2014

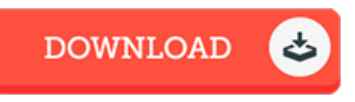

Version 2013 Dwayne J. Briscoe

Managing **Product**<br>ickB<u>o</u>oks® Files - Part 1

## Filesize: 4.08 MB

To read the PDF file, you will want Adobe Reader application. You can download the installer and instructions free from the Adobe Web site if you do not have Adobe Reader already installed on your computer. You candownload and preserve it inyour laptop for afterwards examine. Be sure to follow the linkabove to download the e-book.

## Re vie ws

It is really an awesome pdf that I actually have actually study. It really is basic but excitement from the 50 % of the publication. I am delighted to inform you that here is the greatest book i have read through within my individual existence and can be he finest publication for actually. -- Mrs . Yas mine Cro na

This book might be well worth <sup>a</sup> study, and much better than other. Indeed, it can be perform, continue to an amazing and interesting literature. I realized this publication from my i and dad suggested this book to find out.

-- De juan Rippin

This book is very gripping and fascinating. Yes, it is play, nonetheless an interesting and amazing literature. Ifound out this ebook from my dad and i recommended this pdf to discover.

-- Lavada Niko laus